# Information Technology Services

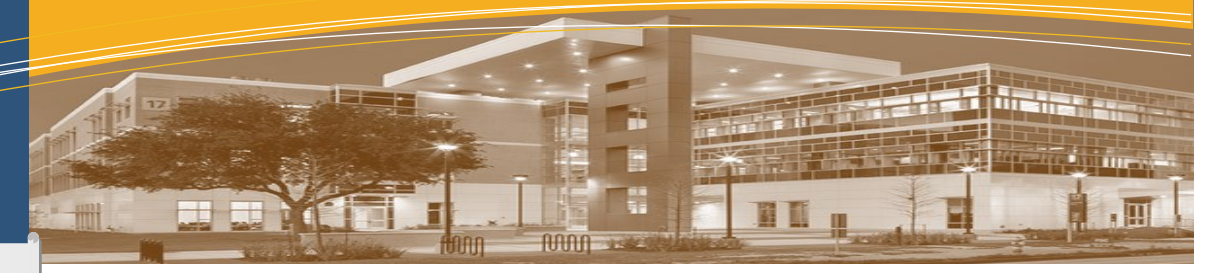

**SanJac ITS is here for you!** We deliver prompt, friendly, and effective customer service. Supporting students and their access to instructional and administrative resources is always our 'number one' priority. For assistance, please contact the ITS Help Desk by using one of the following methods:

**Phone:** x6137 (on-campus) or 281-998-6137 (off-campus)

**Email:** TechSupport@sjcd.edu **Online:** www.sanjac.edu/rightanswers

# **ITS Leadership**

Rob Stanicic - CIO Suzanne DeBlanc - Director, Enterprise Services Allen Bourque - Director, Infrastructure Services Jeff Tambrella - Director, IT Construction & Facilities ITS Org Chart is available at www.sanjac.edu/its/about

## **Important Forms / Documents**

Our most commonly used forms and documents are:

#### **Network Access Request Form**

In order for a new hire to obtain access to campus computers, the College network, and Office 365 email, the employee's supervisor must submit the Network Access Request Form. The form is available on the internal site at http://internal.sanjac.edu/networkaccess

#### **Banner Access Request Form**

Access to Banner and specific forms within the system is dependent upon an employee's job function and supervisor approval. Training schedules and online training options are available through the Cornerstone system. The Banner Access Request form is located at http://internal.sanjac.edu/banneraccess

#### **ITS Service Level Agreement**

This document establishes a statement of service expectations between the College, ITS, and ITS Customers with the intent to improve ITS Service and the College's overall performance. To view this document, please visit www.sanjac.edu/its/sla

#### **New Employee Quick Start Guide**

Share with your new hires the technology resources available for their use. Visit www.sanjac.edu/its/support and click on the New Employee Quick Start Guide located under 'Getting Started'.

#### **Project Management Office (PMO)**

The PMO is a group within ITS that defines, develops, and maintains effective project management standards for San Jac's IT projects. The PMO works with project stakeholders and IT personnel to ensure that IT projects are delivered on schedule, within scope, and within budget.

To learn more, visit the SharePoint site at www.sanjac.edu/its/pmo

#### **Virtual Private Network (VPN)**

When off campus and not connected to the College network, a VPN makes it possible to connect to the network and remotely access network resources including network storage, Banner, and remote access to an office computer by using a home computer or a college laptop.

For additional information and instructions, please visit the ITS website www.sanjac.edu/its/vpn

#### **Electronic Personnel Action Form (EPAF)**

EPAFs are used to hire new employees, transfer current employees to new positions, and process separations for employees who leave the College. They are also used for compensation purposes, leader changes, and other various personnel changes.

You can find FAQs, step-by-step guides, and other useful tools at http://www.sanjac.edu/epaf

# **Contact Us**

#### **HOURS OF OPERATION**

**MONDAY-THURSDAY:** 7:00am to 10:00pm

**FRIDAY:** 7:00am to 7:00pm

# **USEFUL LINKS**

**ITS WEBSITE** www.sanjac.edu/its

**POLICIES & PROCEDURES** www.sanjac.edu/its/support

**OFFICE 365 RESOURCES** www.sanjac.edu/its/office365

**ITS SECURITY** www.sanjac.edu/its/security

**OFFICE 365 EMAIL** http://outlook.com/sjcd.edu

**TECH SUPPORT ONLINE** www.sanjac.edu/rightanswers

## **FOLLOW US**

**FACEBOOK** www.facebook.com/sanjacits

**TWITTER** www.twitter.com/sanjacits